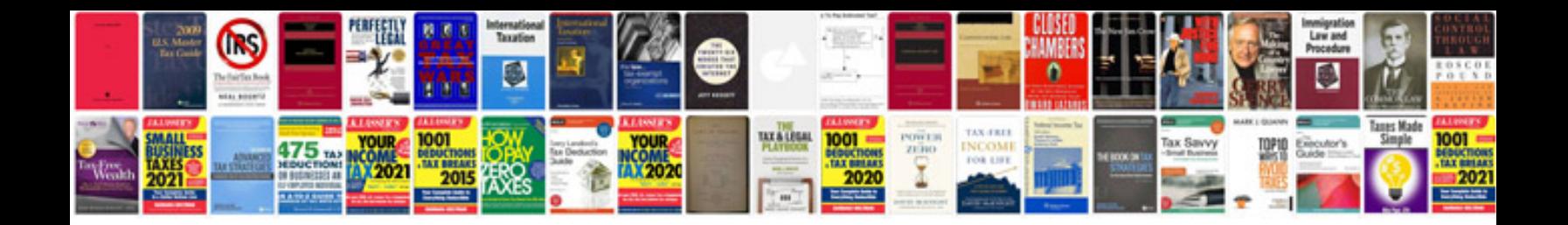

**Software testing documentation test cases examples**

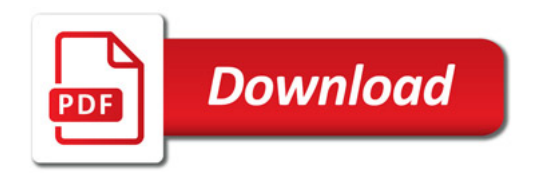

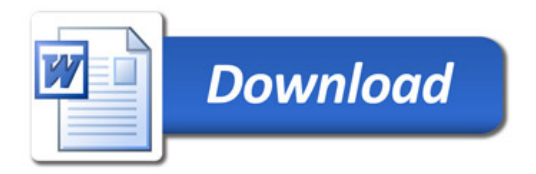